**7300 LEVEL 1 OPERATOR TRAINING**

# **APPENDIX A**

# **Job Aids**

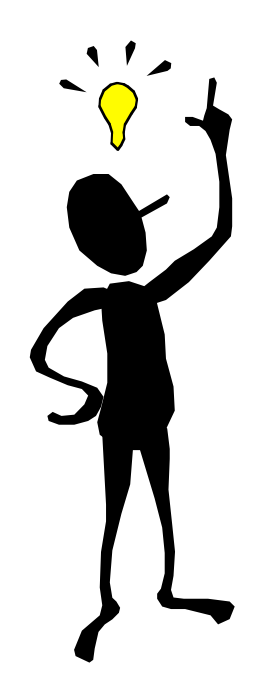

## **Job Aid: Types of Shutdowns**

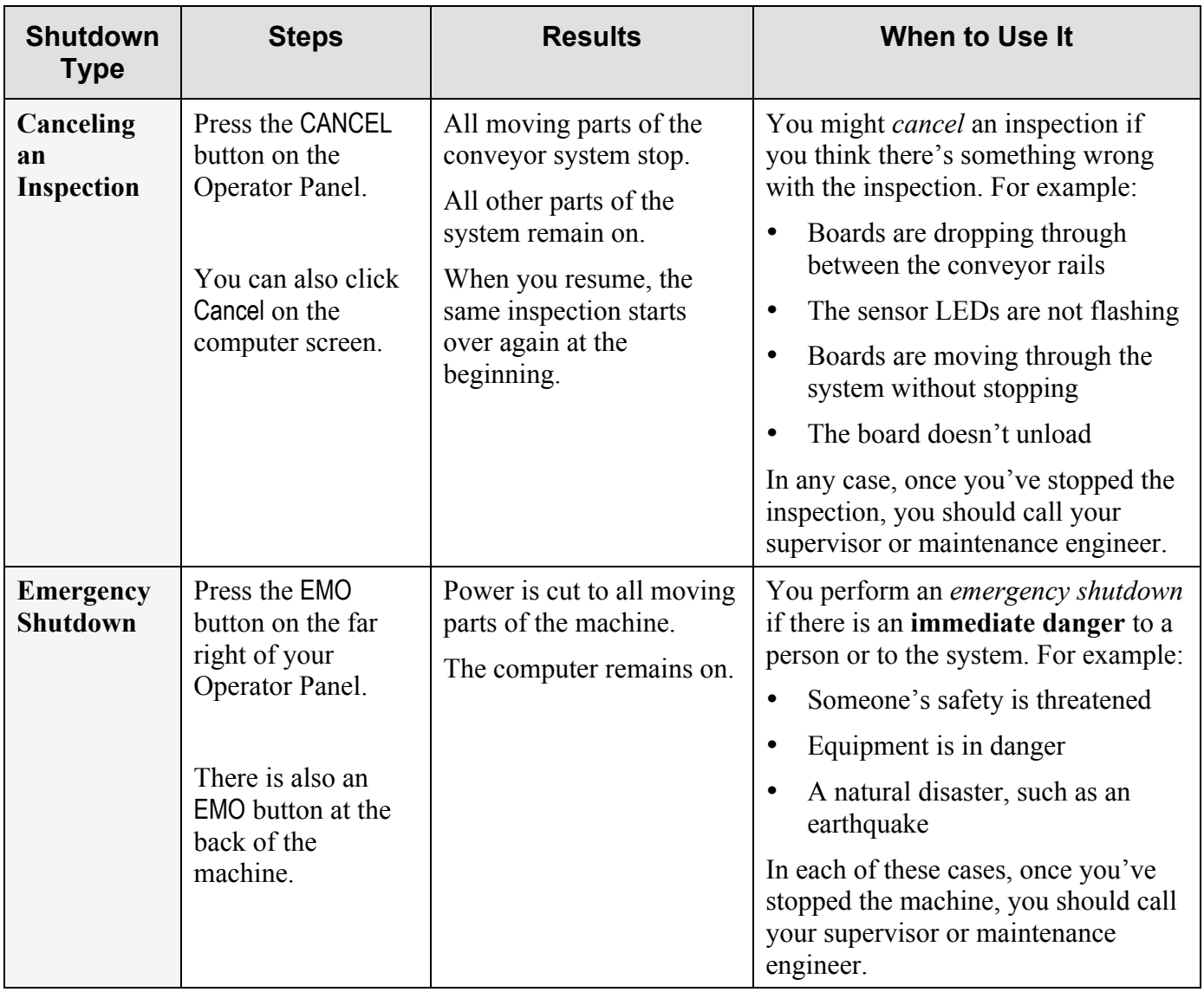

## **Job Aid: Types of Shutdowns**

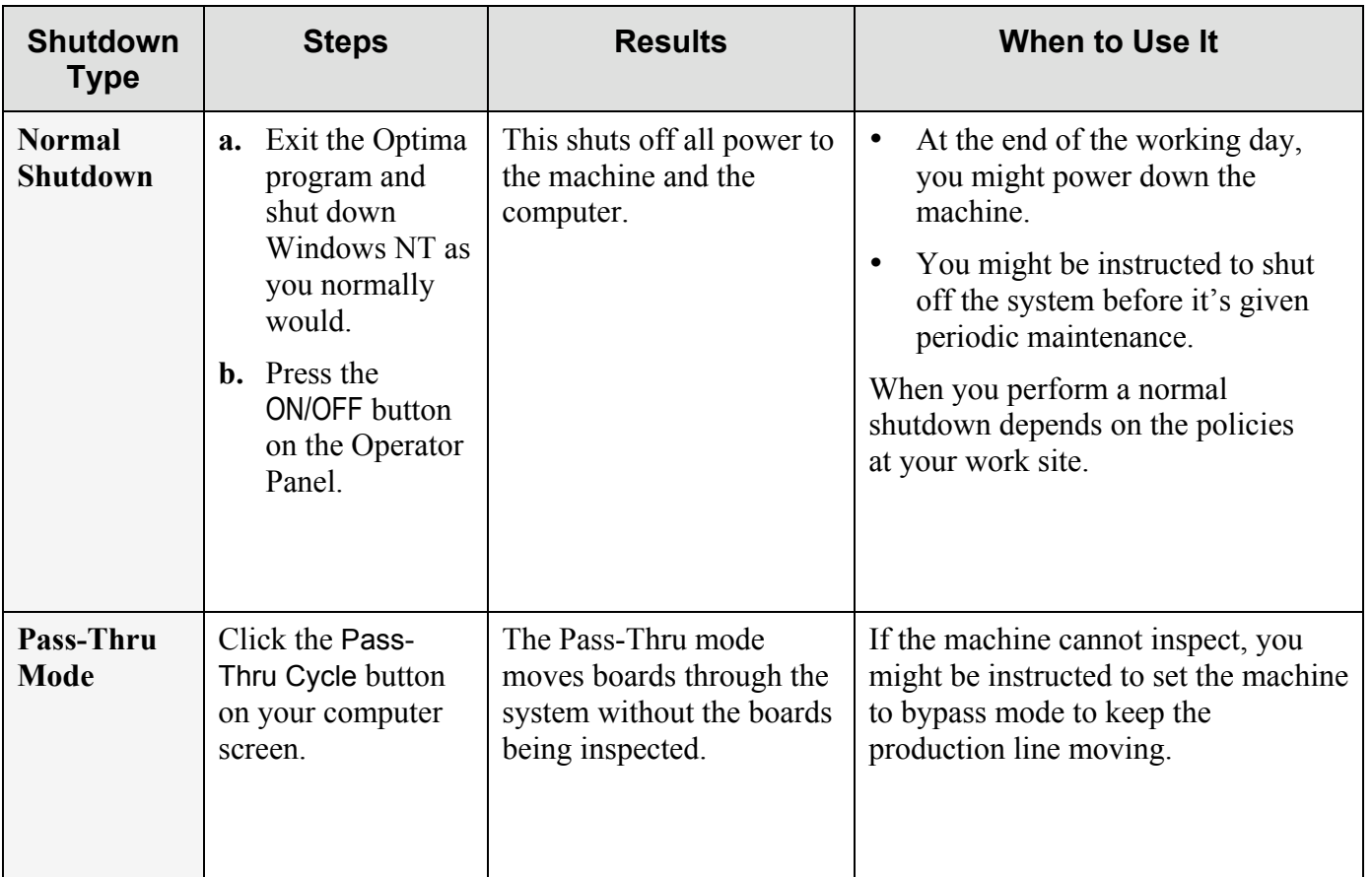

## **Job Aid: Errors and Alarms**

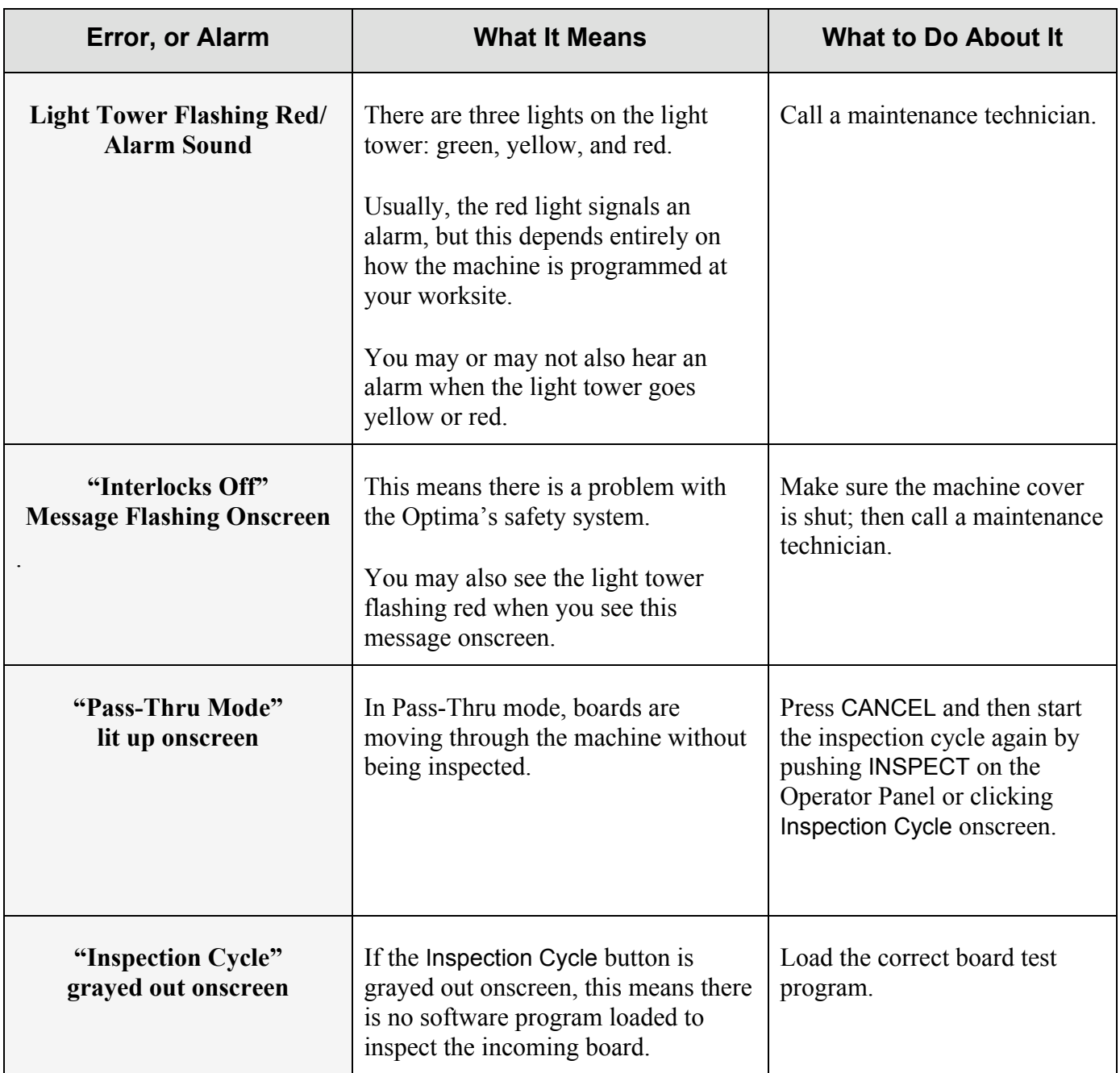

## **Job Aid: Errors and Alarms**

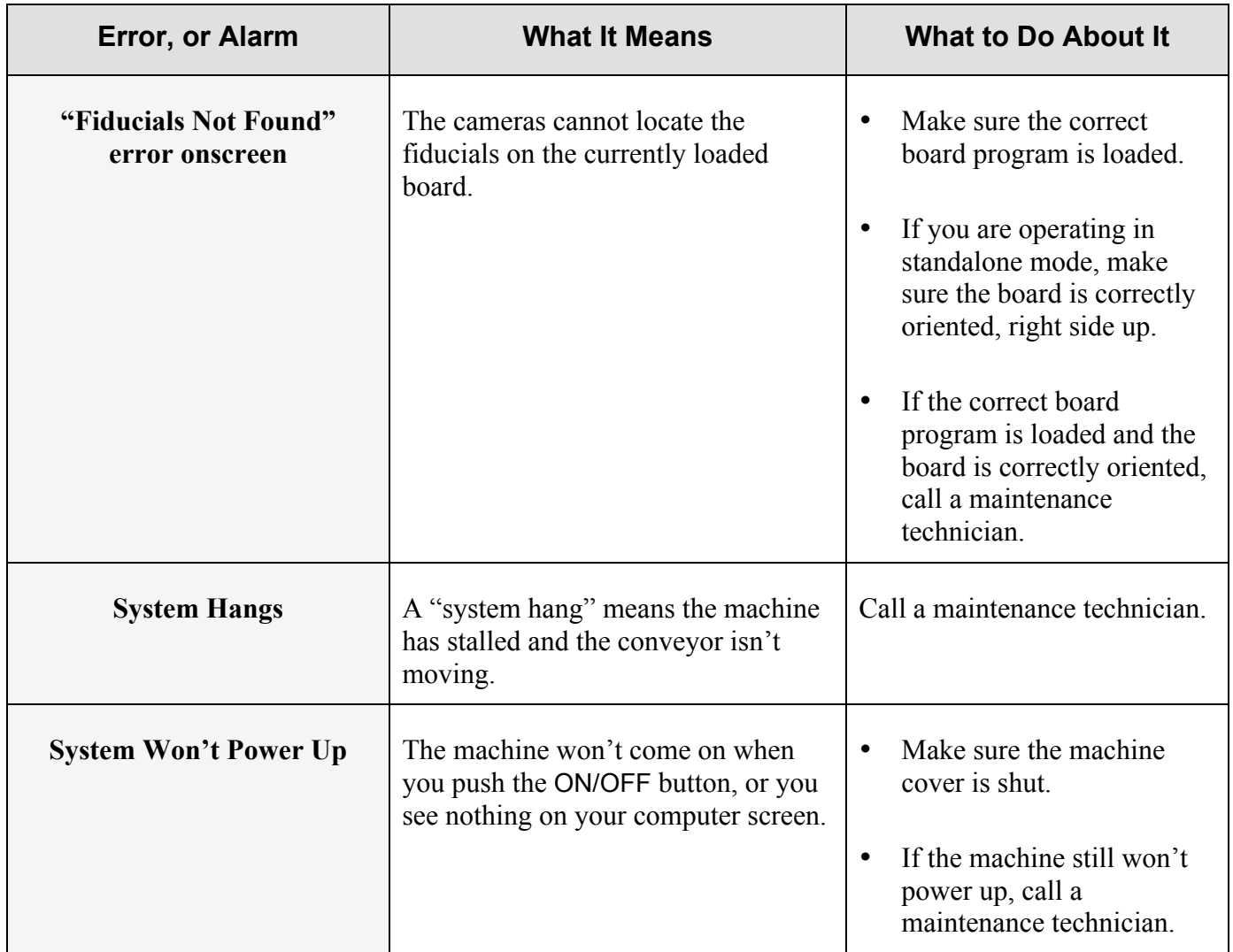